MATH 60604A Statistical modelling § 6f - Prediction from linear mixed models

> HEC Montréal Department of Decision Sciences

## Prediction

- *•* The random effects *b*, are random variables and not parameters (parameters are fixed, but unknown quantities).
- *•* We can always get predictions for these random variables.
- *•* Once we have predicted values for the *b* terms and estimates for the fixed effect parameters, *β*, we can predict the outcome variables *Y* by its conditional mean.

## Prediction: model **without** random effects

- *•* If there are no random effects in the model (for example, if we had fitted a model that directly specified the covariance structure using repeated), then we make predictions in the same way as we did for ordinary linear regression.
- *•* That is, the prediction for *Yij* is

$$
\widehat{Y}_{ij} = \widehat{\beta}_0 + \widehat{\beta}_1 X_{ij1} + \ldots + \widehat{\beta}_p X_{ijp}.
$$

*MATH 60604A § 6f - Prediction from linear mixed models* 3/12

*•* This quantity is also the estimate of the mean (at the population level) of the response variable.

### Prediction: model **with** random effect

*•* If there are random effects in the model, the estimation of the marginal mean (at the population level) of the response variable for an individual with the characteristics of individual *j* from group *i* is

$$
\widehat{Y}_{ij} = \widehat{\beta}_0 + \widehat{\beta}_1 X_{ij1} + \ldots + \widehat{\beta}_p X_{ijp}.
$$

- *•* But we can also get predictions of the values of the response variable for individual *j* in group *i*
- *•* For example, in a model with a random intercept for group *i*, *b<sup>i</sup>* ,

$$
\widehat{Y}_{ij} = \widehat{\beta}_0 + \widehat{b}_i + \widehat{\beta}_1 X_{ij1} + \ldots + \widehat{\beta}_p X_{ijp}.
$$

*•* If, however, we want to get predictions for a new individual that was not included in the original dataset, then we have no choice but to use the mean prediction, because the random effect estimate of this group is not available.

## Predictions for random effects

#### SAS code for the random intercept model

```
proc mixed data=statmod.motivation;
class idunit;
model motiv = sex yrserv agemanager nunit / solution;
random intercept / subject=idunit type=vc solution;
ods output Mixed.SolutionR=re;
run;
```
The option solution in the command random is used to get predictions of the random effects. The command ods output saves these in order to make diagnostic plots for the random effects.

# Predictions of the random effects

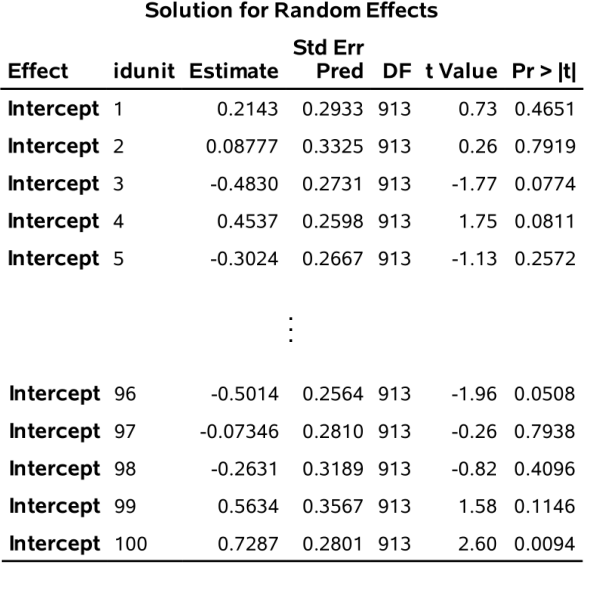

# Histogram of random effects

We can plot histograms and quantile-quantile plots of the predicted random intercepts.

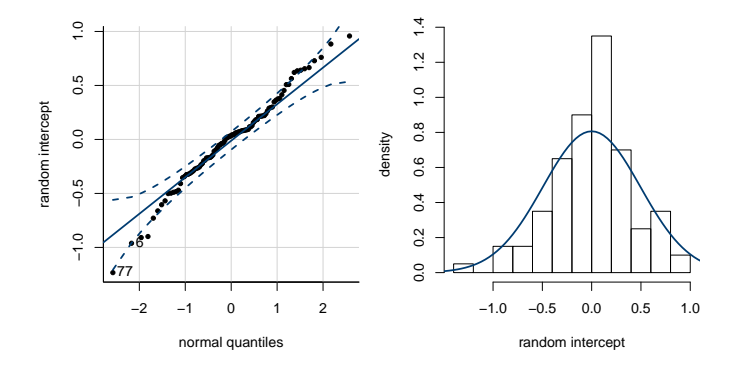

These can help us check the normality assumption of the random effects (think of these as further residual diagnostics). Note that (by construction), the average of these random effects is always zero.

## Predictions for observations *Y*

- *•* With proc mixed, we can save the values for all observations in the data file:
	- *•* Predictions for the mean of the population (fixed effects),
	- *•* Individual predictions (fixed and random effects).
- *•* This is done using the options outpm and outp, respectively, in the model command.
- *•* **Trick**: in SAS, if you want predictions for new individuals, you can just include these in the data file with a missing response (with "."). These individuals will not be used in the estimation of the model

# Prediction for new employees

We assume that we want to get predictions for two new employees, one of whom is part of a unit already present in the dataset (idunit=1) and one that is part of a unit not in the original dataset (idunit=101).

#### SAS code to input two new observations

```
data newdata;
input nunit idunit idemployee yrserv sex
    motiv agemanager;
cards;
9 1 10 5 0 . 40
9 101 1 5 0 . 40;
run;
/* Merge observations with database */
data motivation;
set statmod.motivation newdata;
run;
```
## Code to fit the model and get predictions

#### SAS code to output predictions from a mixed model

```
proc mixed data=motivation;
class idunit;
model motiv = sex yrserv agemanager nunit
     / solution outp=prediction outpm=mean;
random intercept / subject=idunit type=vc;
run;
```
- *•* The data file used is data=motivation, which contains the 1018 observations, but only the 1016 observations from the original file are used in fitting the model.
- *•* However, predictions will be made for all 1018 observations in the files mean and prediction.

# Population mean of the two new subject

Output in file mean:

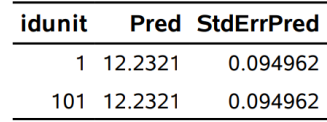

*•* The fitted mean (12.23) is the same in both cases because only the fixed effects were used and the two employees have the same values for the explanatory variables.

### Predictions for the two new subjects

Output in file prediction:

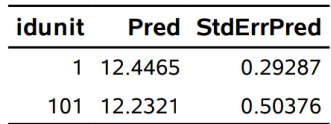

- *•* This time, the random effects are used if they're available. Since unit 1 was present in the model fitting, its random effect is used in making the prediction (12.45).
- *•* However, the unit 101 was absent when fitting the model. Therefore, the prediction for the employee in unit 101 is only based on the fixed effects in the model, meaning that we get the same predicted value (12.23) as before.
- *•* The standard errors for the individual predictions are larger, reflecting the added individual uncertainty arising from the errors and the random effects.